# Programming STAUBLI TX90XL

## Dr. Kurtuluş Erinç Akdoğan

*kurtuluserinc@cankaya.edu.tr*

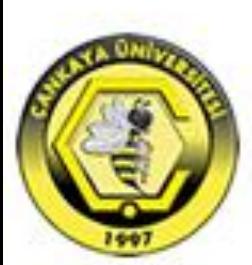

ÇANKAYA ÜNİVERSİTESİ MEKATRONİK MÜHENDİSLİĞİ BÖLÜMÜ

# Applications: Structure

## Variable types:

- **PointRx: a point location in cartesian** coordinates  $(p1, p2, p3, ...)$
- lointRx: a joint location in joint coordinates (jStart)
- **Letool:** a tool defined by the user (tTool)
- ■trsf: a transformation (trAApl)
- **Indesc:** motion descriptor (mNomSpeed)

## Applications: Structure

## **OFunctions:**

- **Inovej**(joint, tool, mdesc): move to a (point or joint) coordinate with specified tool and motion descriptor
- **Inovel(point, tool, mdesc): move linearly a** point coordinate with specified tool and motion descriptor
- ■appro(point, trsf): calculate a transformed point by using a point and a transformation
- **E** waitEndMove: wait for the current movement to end.

# FRAME type

 $\square$  The frame type is used to define the position of reference frames in the cell.

 $\Box$ a reference frame is linked to the world frame, either directly or via other frames.

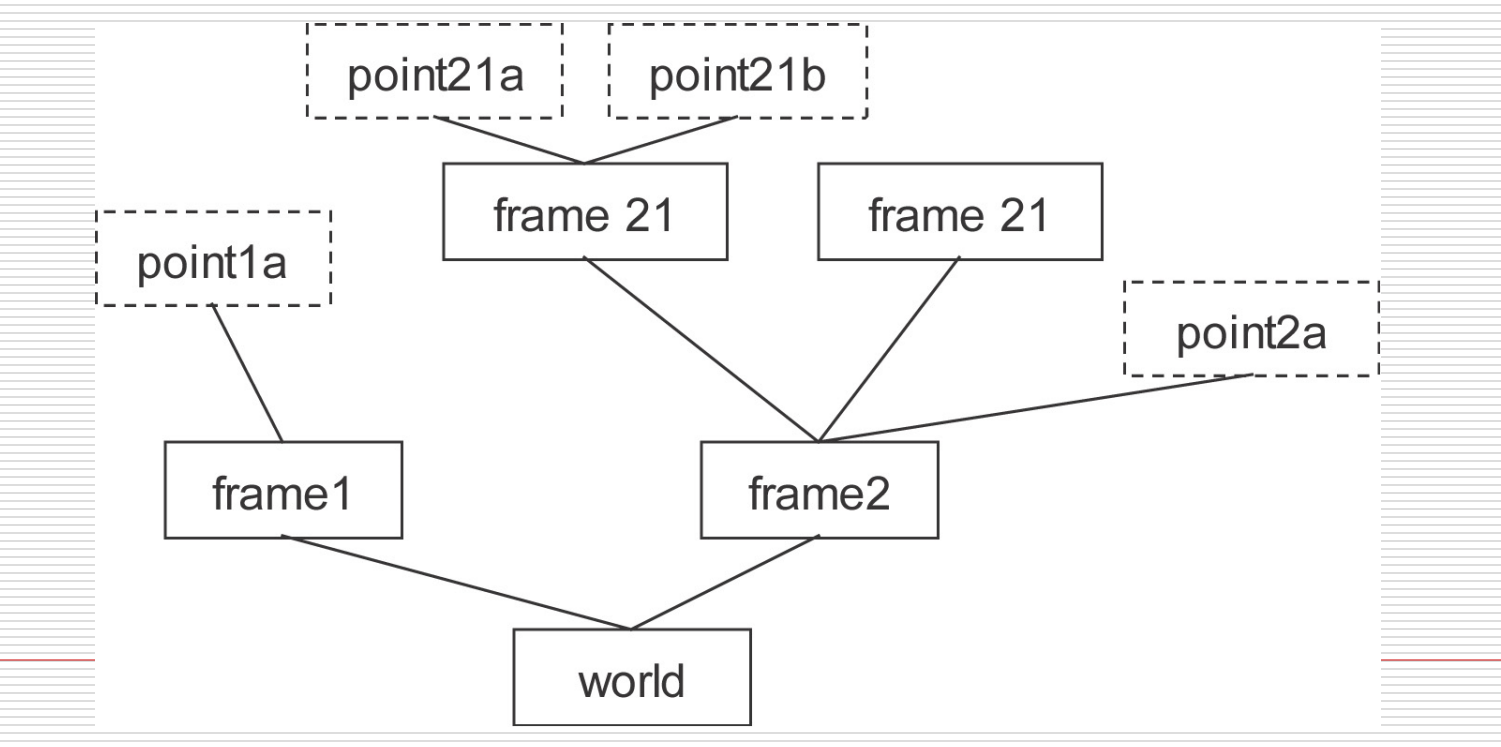

### Use

### $\square$  To give a more intuitive view of the application points

The display of the cell's points is structured according to the hierarchical structure of the frames.

### $\square$  To update the position of a set of points quickly

■ When an application point is linked to an object, it is advisable to define a frame for that object and link the VAL 3 points to the frame. If the object is moved, simply reteach the frame to allow all linked points to be corrected at the same time.

#### $\square$  To reproduce a trajectory in several places in the cell

Define the trajectory points relative to a working frame and teach a frame for each position in which the trajectory is to be reproduced. By assigning the value of a taught frame to the working frame, the entire trajectory "moves" to the taught frame.

### $\square$ To make it easier to calculate geometrical movements

■ The **compose()** instruction allows geometrical movements expressed in any reference frame to be performed on any point. The **position()** instruction is used to calculate the position of a point in any reference frame.

## TRSF type

- $\Box$  A transformation (trsf type) defines a position and / or orientation change. It is the mathematical composition of a translation and a rotation.
- $\Box$  A transformation itself doesn 't represent a position in space, but can be interpreted as the position and orientation of a Cartesian point or frame relative to another frame.
- $\Box$  The trsf type is a structured type whose fields are, in this order:

num x Translation along the x axis num y Translation along the y axis num z Translation along the z axis num rx Rotation around the x axis num ry Rotation around the y axis num rz Rotation around the z axis

- $\Box$  The x, y and z fields are expressed in the unit of length of the application (millimeter or inch, see the chapter entitled Unit of length). The rx, ry and rz fields are expressed in degrees.
- $\Box$  The x, y and z coordinates are the Cartesian coordinates of the translation (or the position of a point or frame in the reference frame). When rx, ry and rz are zero, the transformation is a translation without change of orientation.
- $\Box$  When a trsf type variable is initialized, its default value is {0,0,0,0,0,0}.

### Translation

- $\square$ The position of frame R2 (grey) relative to R1 (black) is:
- $\Box x = 250$ mm, y=350mm, z = 450mm,
- $\Box$ rx = 0°, ry = 0°, rz = 0°

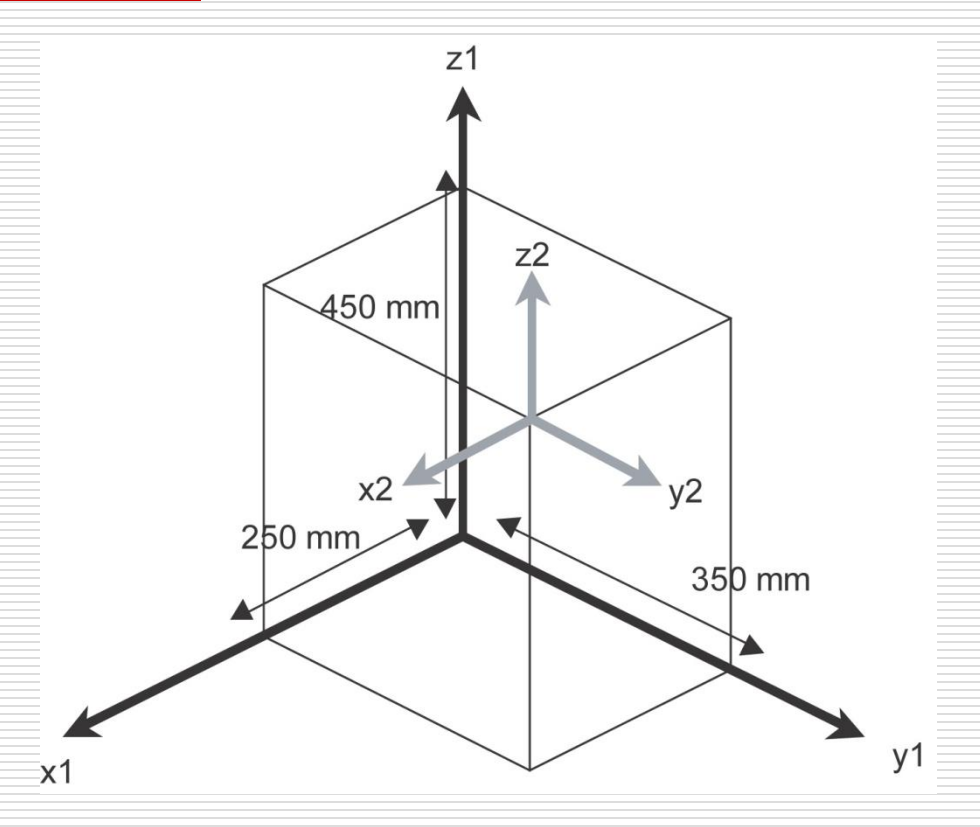

### **Orientation**

#### Dorientation  $rx = 20^\circ$ ,  $ry = 10^\circ$ ,  $rz =$ **30°** is obtained as follows.

First, the frame **(x,y,z)** is rotated through **20°** around the **x** axis. This gives a new frame **(x',y',z')**. The **x** and **x'** axis coincide.

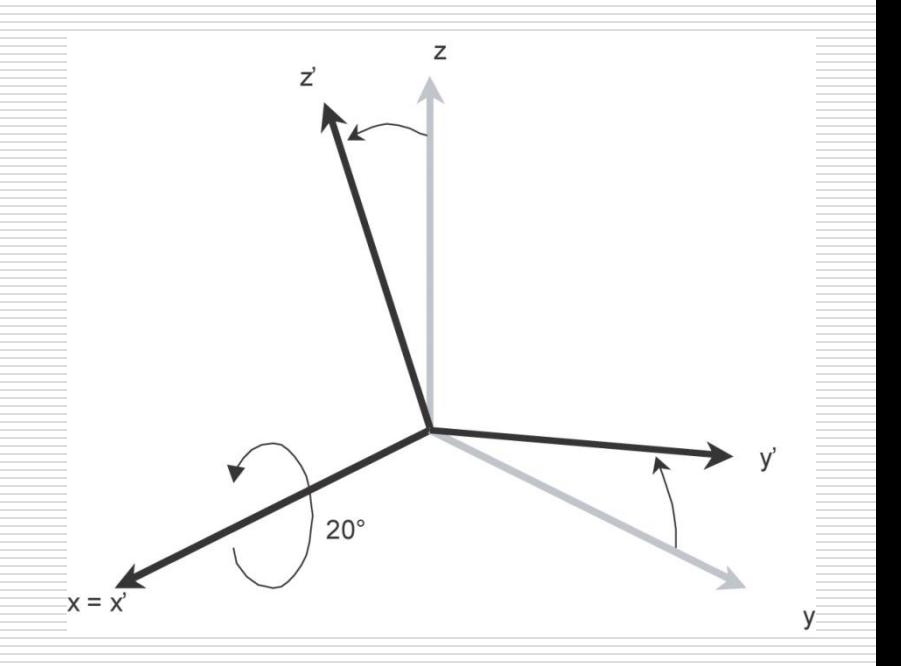

- $\Box$ Then the frame is rotated through 10° around the y' axis of the frame obtained at the previous step. This gives a new frame  $(x'',y'',z'')$ . The y' and y'' axis coincide.
- $\Box$  Lastly, the frame is rotated through 30° about the z'' axis of the frame obtained at the previous step. The orientation of the new frame obtained (x''',y''',z''') is defined by rx, ry, rz. The z'' and z''' axis coincide
- $\square$  The position of frame R2 (grey) relative to R1 (black) is:  $\blacksquare$ x=250mm,  $\blacksquare$ y=350 mm,  $\blacksquare$ z=450mm,

$$
r = 20^{\circ},
$$

$$
r = 10^{\circ},
$$

 $\blacksquare$ rz = 30°

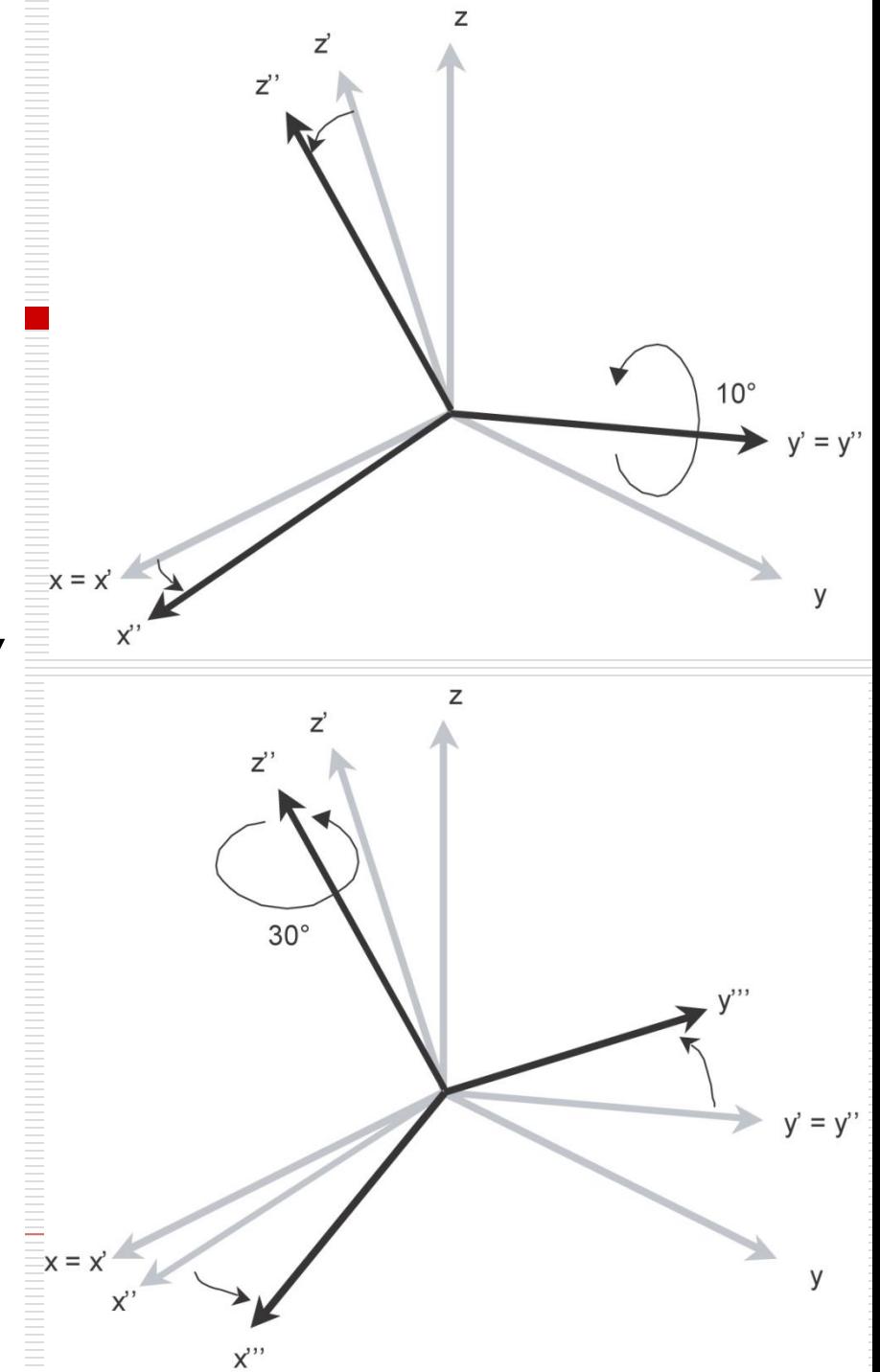

# Approach with Compose

**point compose**(**point** *pPosition*, **frame** *fReference*, **trsf** *trTransformation*) This instruction returns the *pPosition* to which the geometrical transformation *trTransformation* is applied relative to the *reference frame*  □ Approach with Compose is according to

coordinate frame

 $\Box$  trShiftz={0,0,100,0,0,0}

**p=compose(pPick,world,trShiftz)**

**movel(p,tGrip,mFast)**

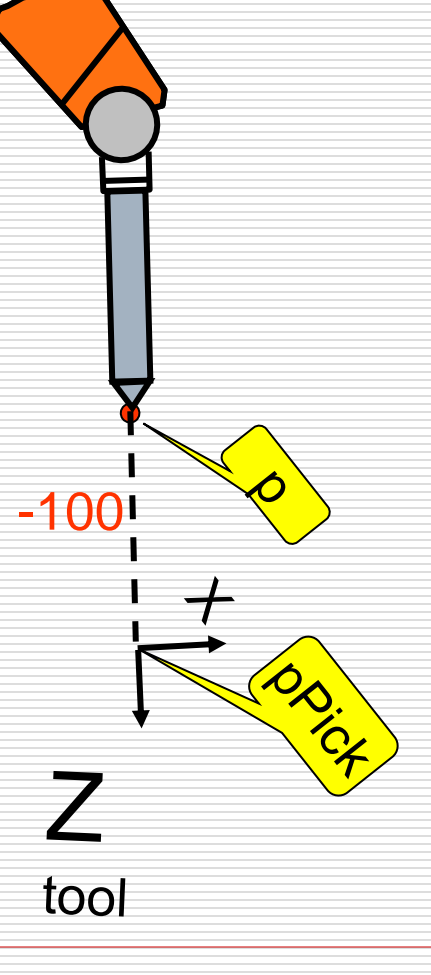

## APPROACH ON POINT

### POINT <== appro(POINT,TRSF)

APPRO computes a Cartesian point related to a point on which is applied a transformation

tool

POINT p POINT pPick TRSF trShiftz NUM nDistance=100 are defined  $trShiftz = \{0, 0, -nDistance, 0, 0, 0\}$ 

p=appro(pPick,trShiftz) movej(p,tGrip,mFast)

other writing: movej(appro(pPick,trShiftz),tGrip,mFast)

other writing:  $movej(appro(pPick, {0,0,-100,0,0,0}), tGrip, mFast)$ 

### **COMPLEX APPROACH - 1 -**

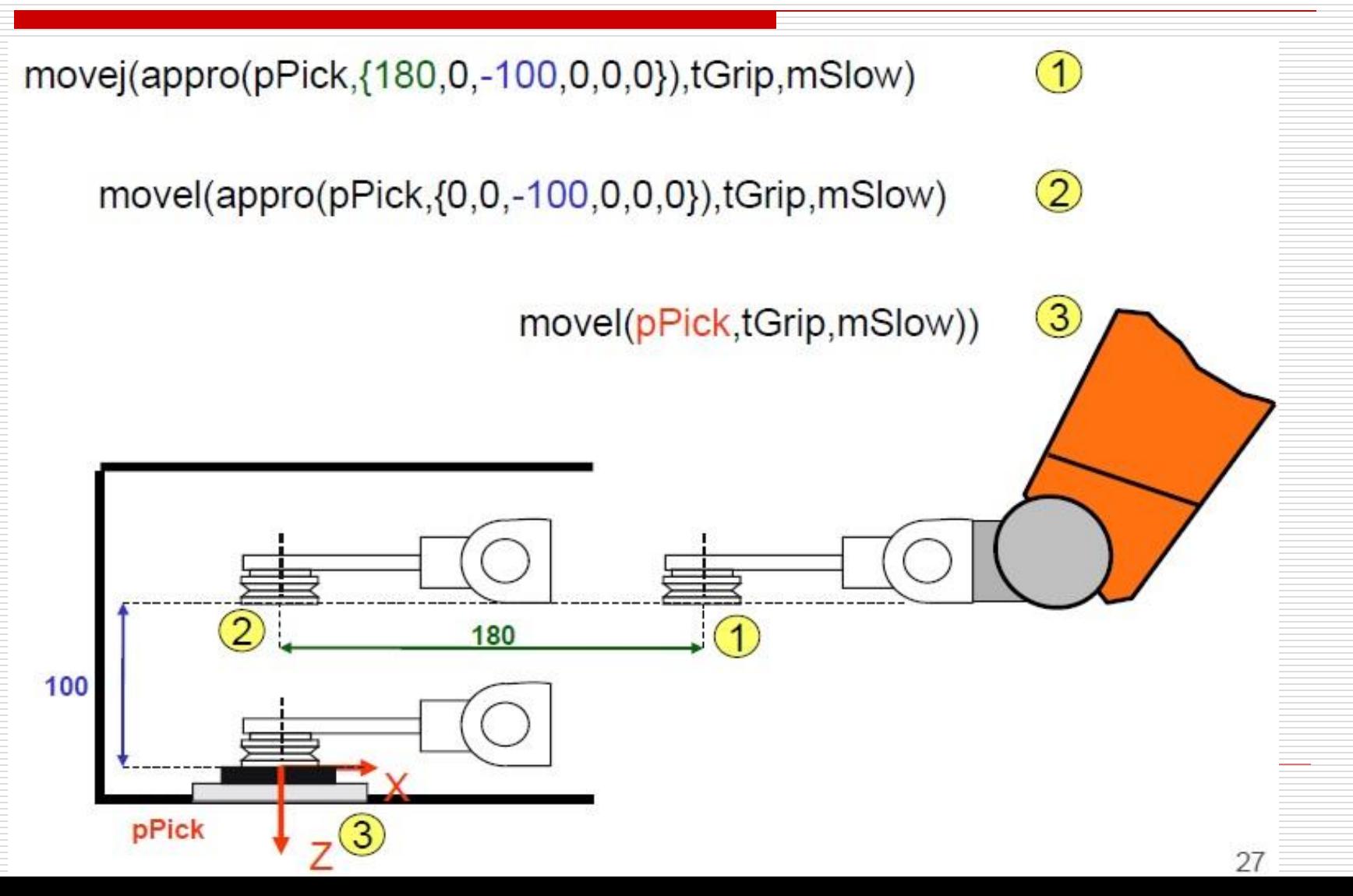

### **COMPLEX APPROACH - 2 -**

movel(pPick,tGrip,mSlow)

1

 $\mathbf{2}$ 

movel(appro(pPick,{0,0,0,0,-20,0}),tGrip,mSlow)

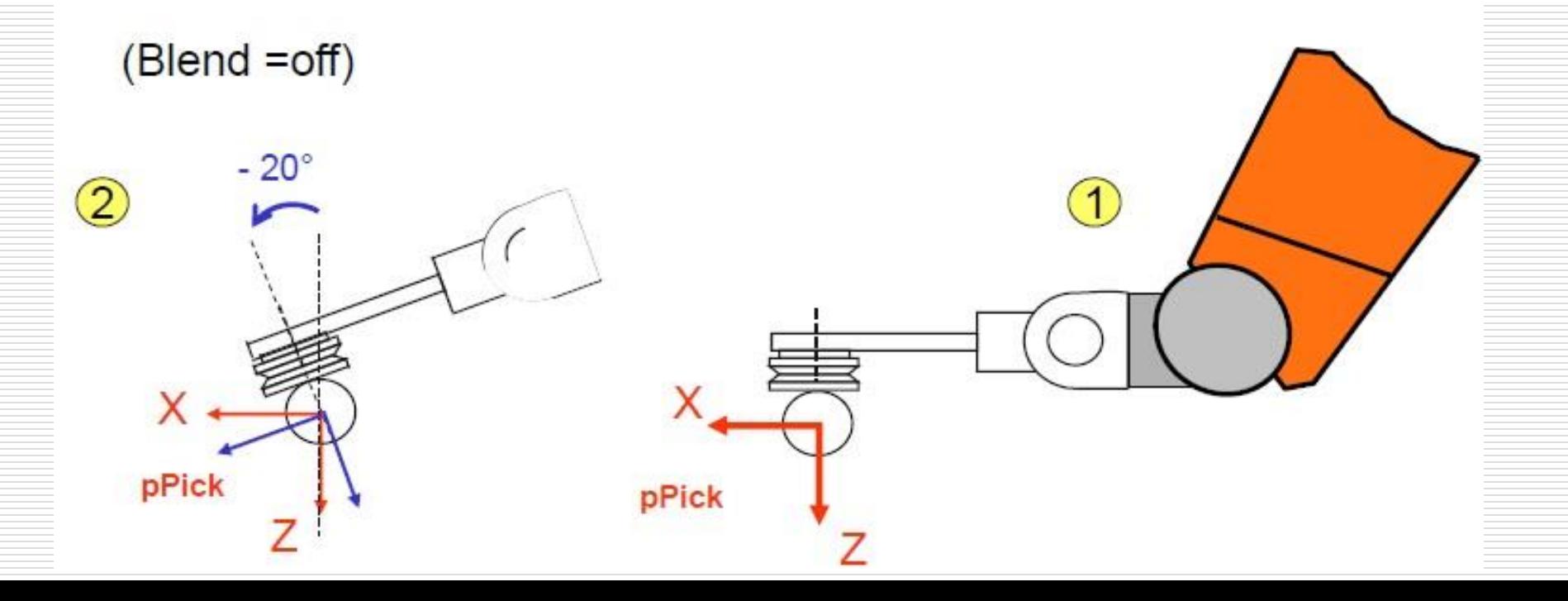

# Local Coordinate system & Palettization

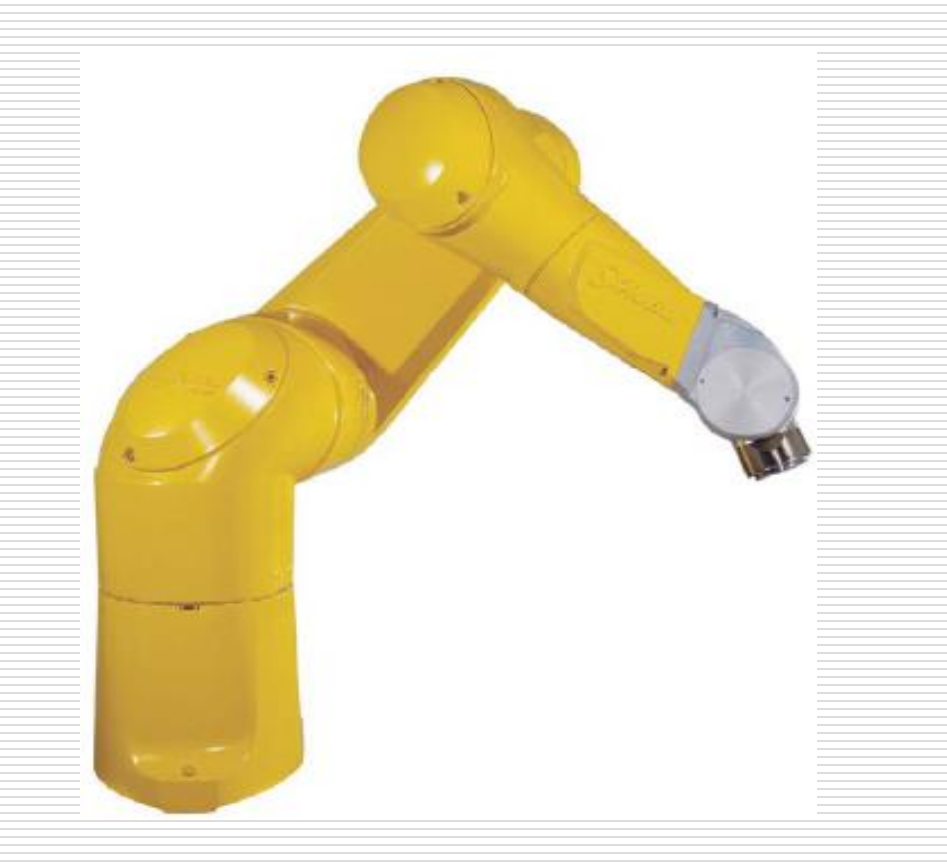

# WHY USING A FRAME?

The robot is in production, The application is working at full capacity, but ....

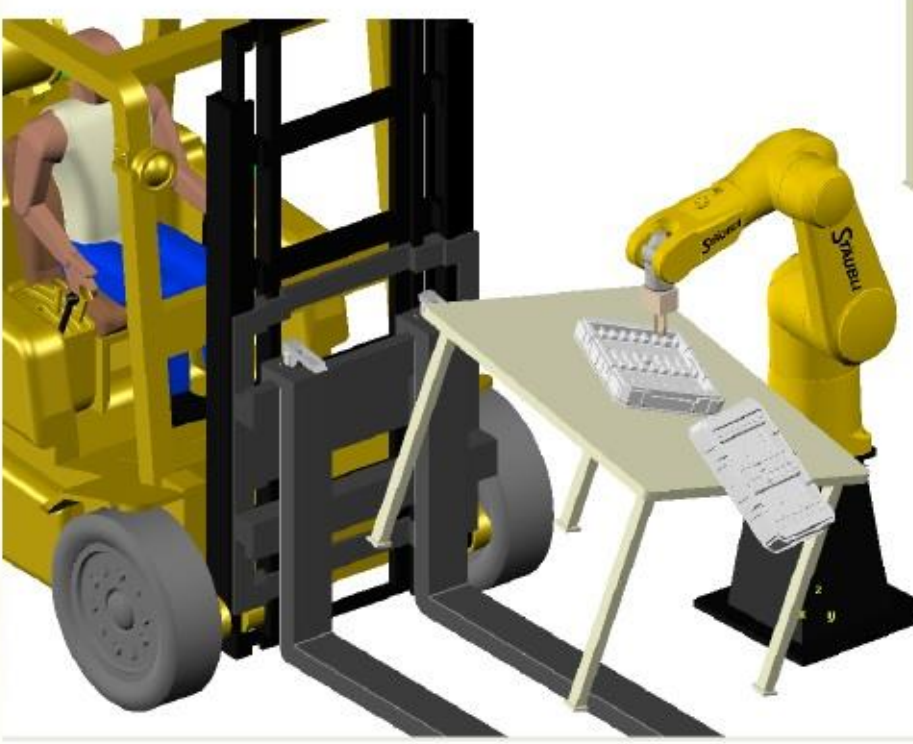

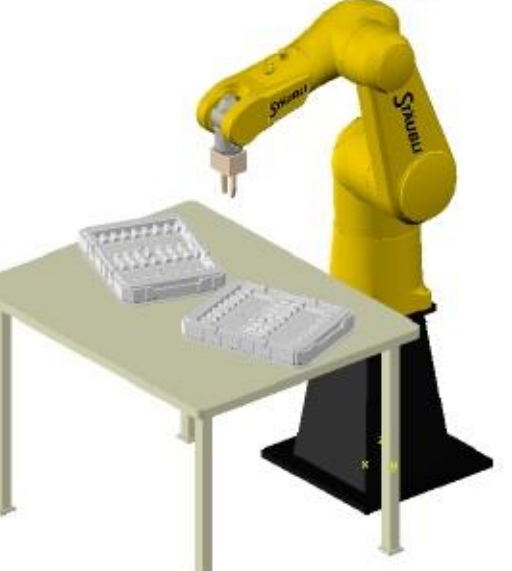

Joe is driving the forklift and ...

#### **!!!! DISASTER !!!!!**

... one day for re teaching locations..

Except if ...

## **FRAME CREATION**

Local Coordinate system :

- to make points re teaching easier
- · used to duplicate locations
- shift of points in a pallet

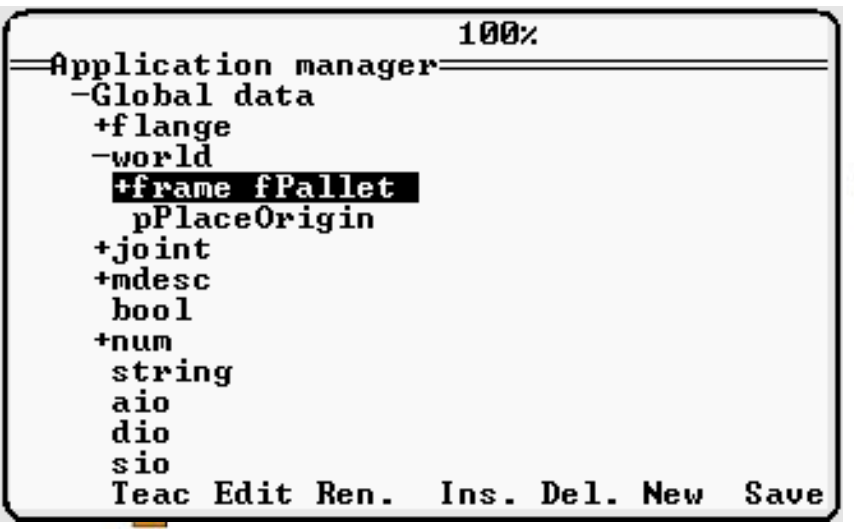

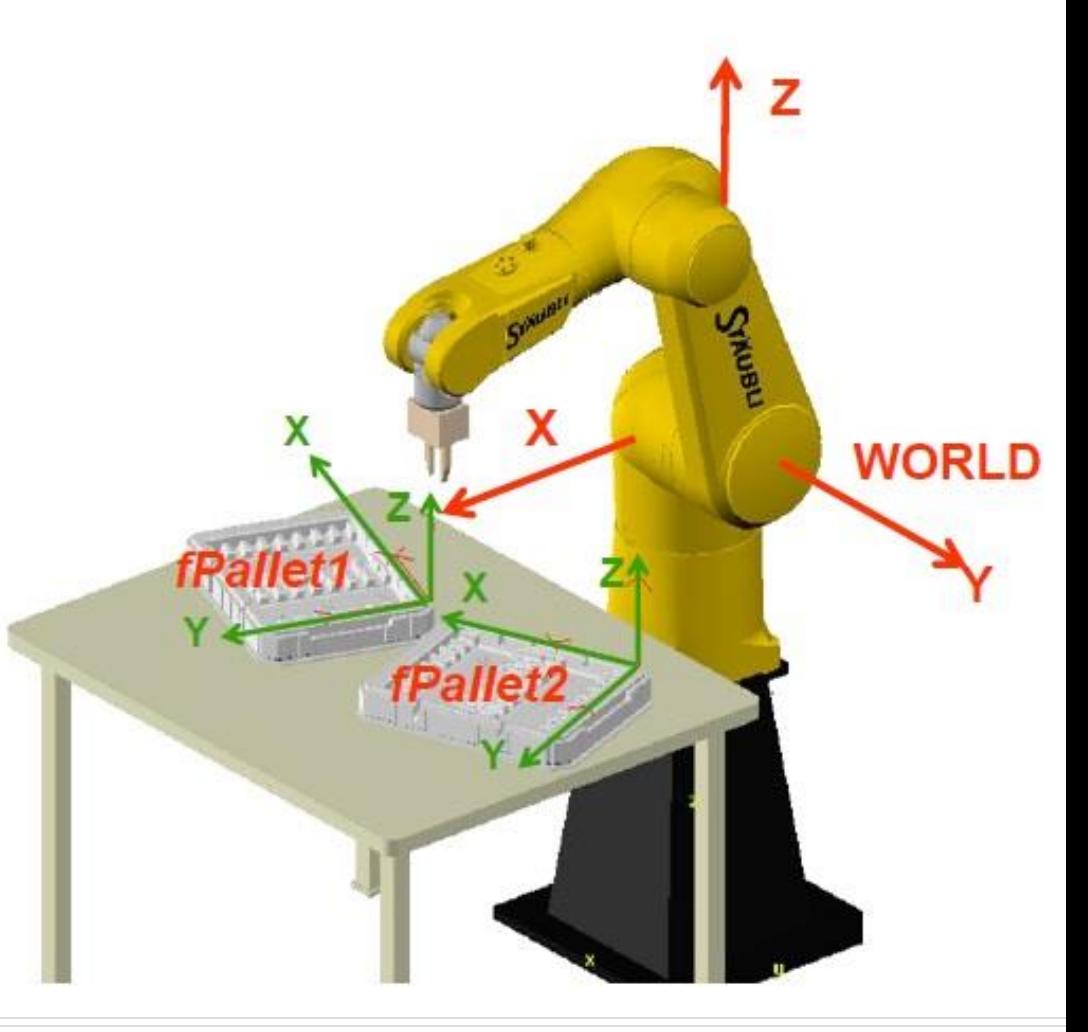

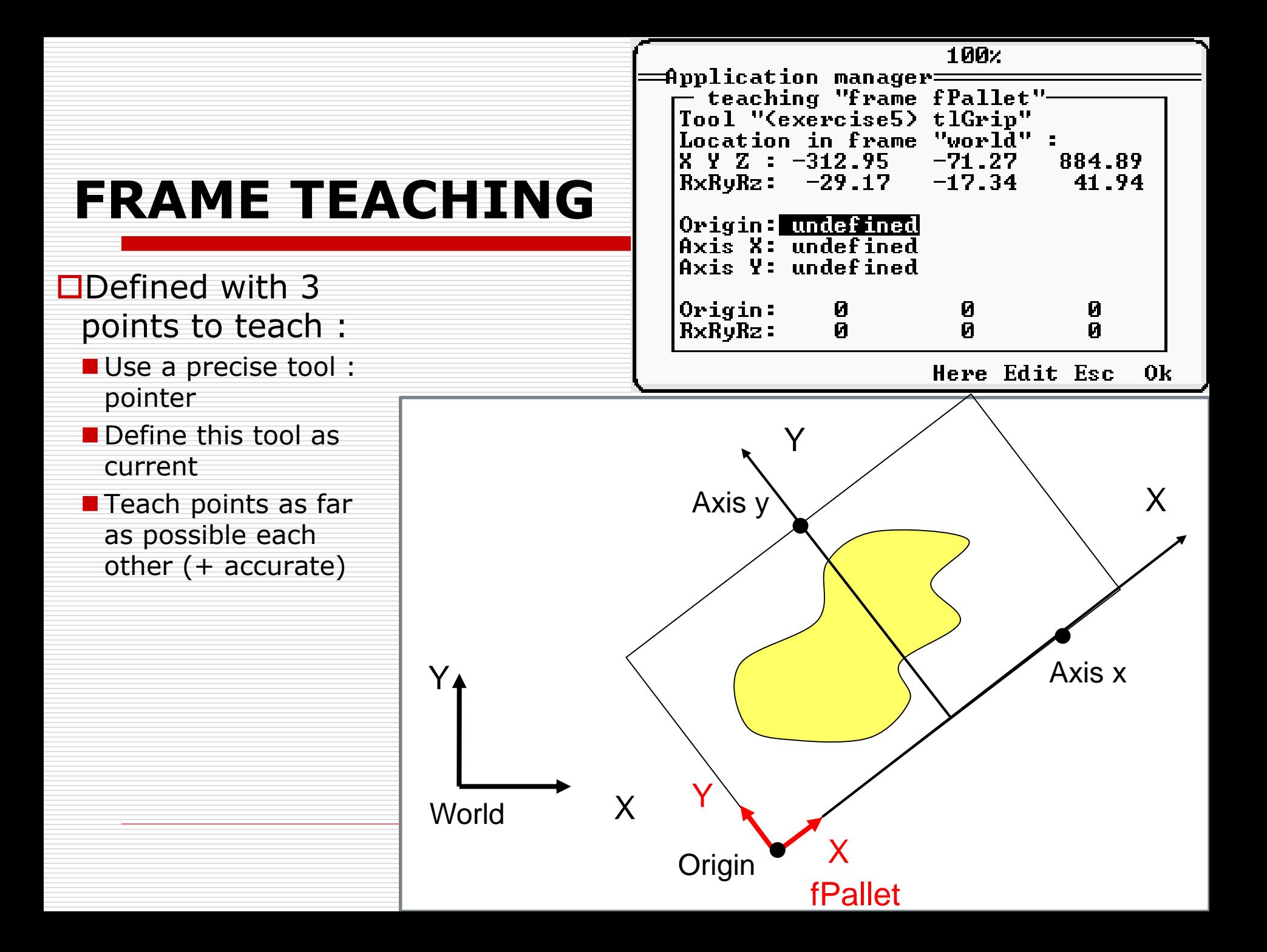

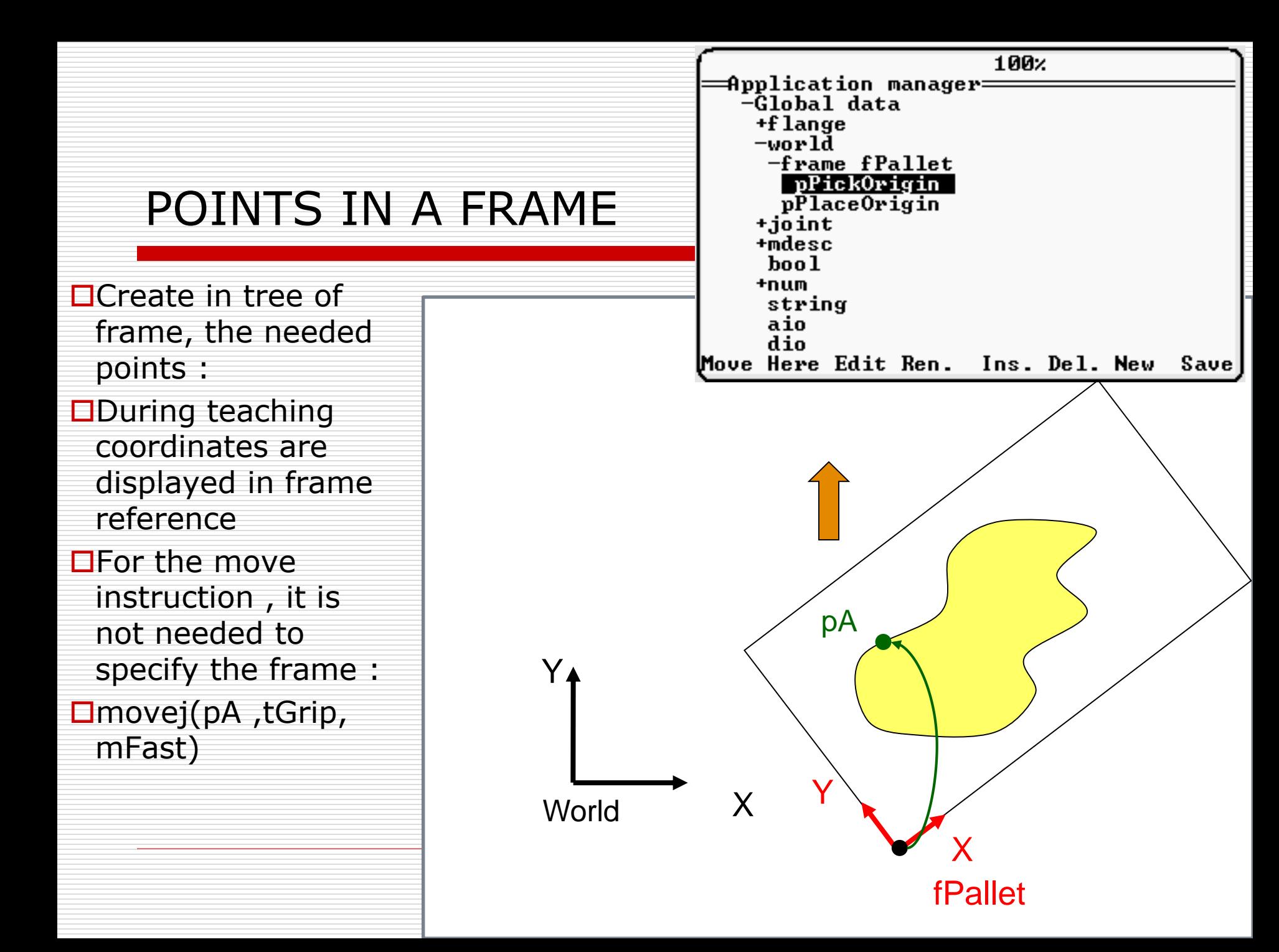

## COMPUTE A FRAME BY PROGRAM

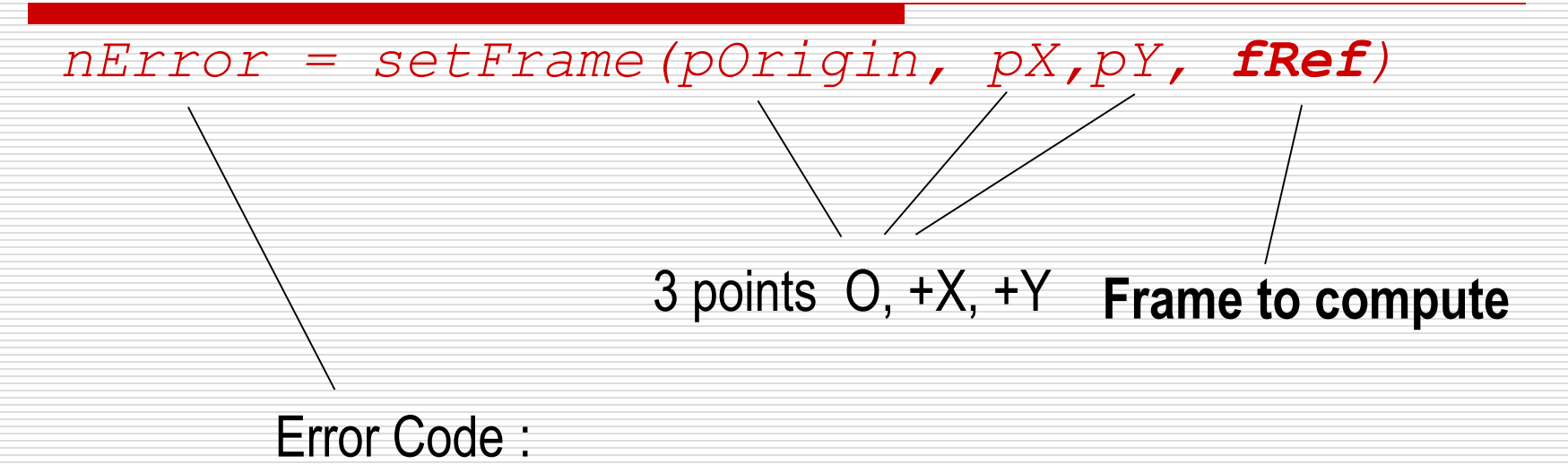

0 : no error -1 : ptX too closed from ptOrigin -2 : 3 points are nearly aligned

setFrame(p0, px, py, fPallet)

## PALETTIZATION IN A FRAME

Compose (point, frame, trsf) : compute a point by translation and rotation defined in trsf relative to menntioned frame in the function

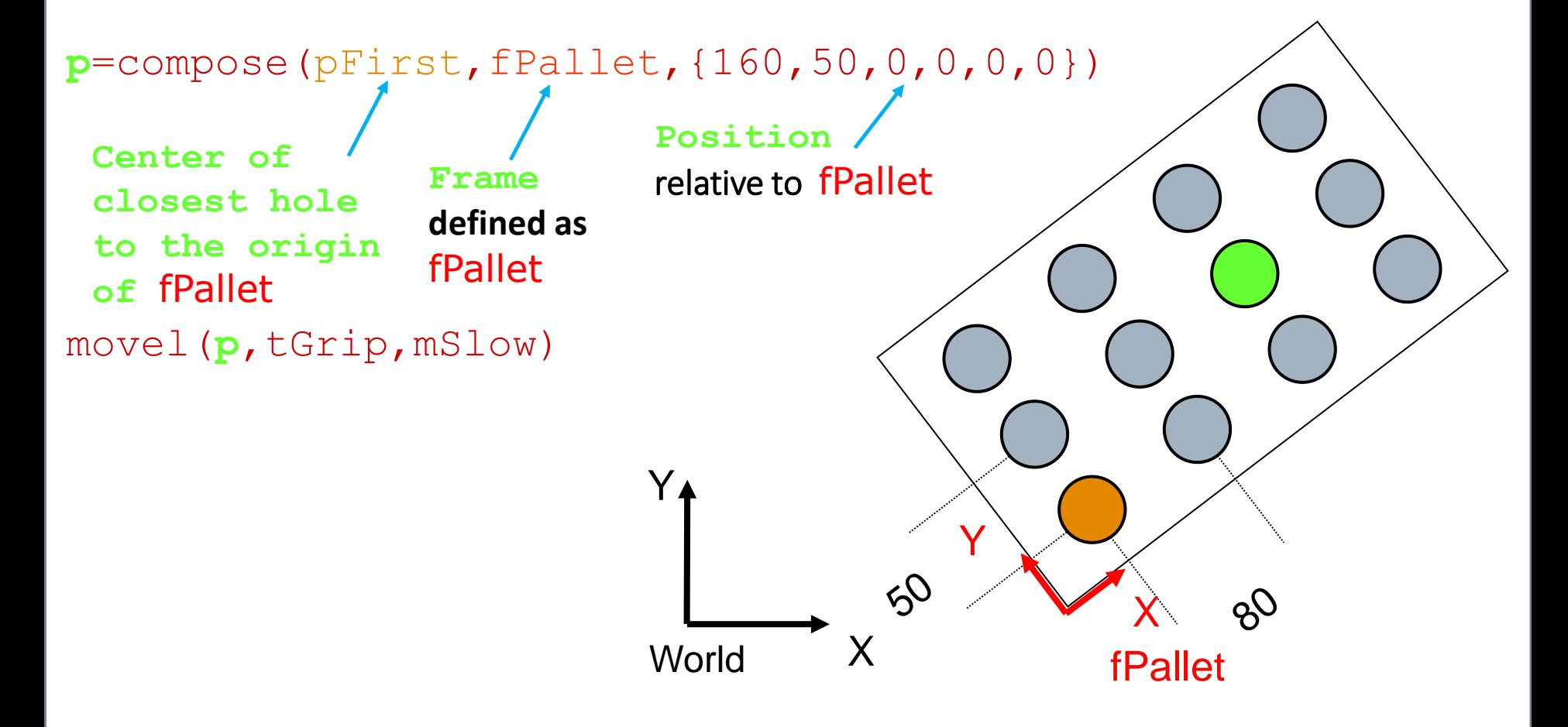

### void open(tool tTool)

#### **Function**

This instruction activates the tool (opening) by setting its digital output to true.

Before activating the tool, open() waits for the robot to reach the required point by carrying out the equivalent of a waitEndMove(). After activation, the system waits for otime seconds before executing the next instruction.

This instruction does not make sure that the robot is stabilized in its final position before the tool is activated.

When it is necessary to wait for complete stabilization of the movement, the **isSettled**() instruction must be used

A runtime error is generated if the tTool dio is not defined or is not an output, or if a previously recorded motion command cannot be run.

#### **Example**

// the open () instruction is equivalent to: waitEndMove() tTool.gripper=true delay(tTool.otime)

### void close(tool tTool)

### **Function**

This instruction activates the tool (closing) by setting its digital output to false.

Before activating the tool, close() waits for the robot to stop at the point by carrying out the equivalent of a waitEndMove(). After activation, the system waits for ctime seconds before executing the next instruction.

This instruction does not make sure that the robot is stabilized in its final position before the tool is activated. When it is necessary to wait for complete stabilization of the movement, the **isSettled**() instruction must be used.

A runtime error is generated if the tTool dio is not defined or is not an output, or if a previously recorded motion command cannot be run.

### **Example**

```
// the close instruction is equivalent to:
waitEndMove()
tTool.gripper = false
delay(tTool.ctime)
```